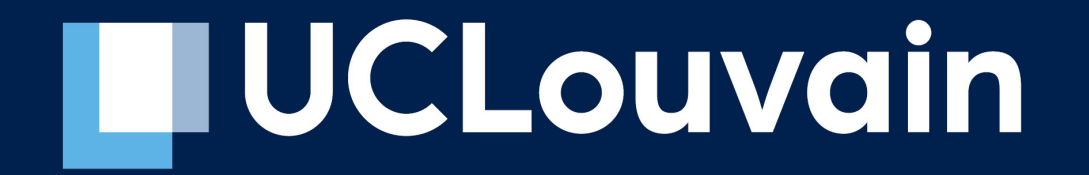

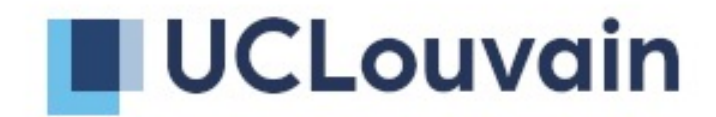

# 1.101 Salle **Informatique 2**

**LINFO1002 – Bases de données** Mars 2022 Inspiré d'un cours du Pr. Etienne Rivière

## *Objectifs*

- Introduire les principes des bases de données relationnelles
- Apprendre à interroger une base de données avec les opérateurs relationnels du *langage SQL*

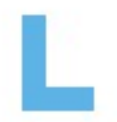

## *Stocker et récupérer des données*

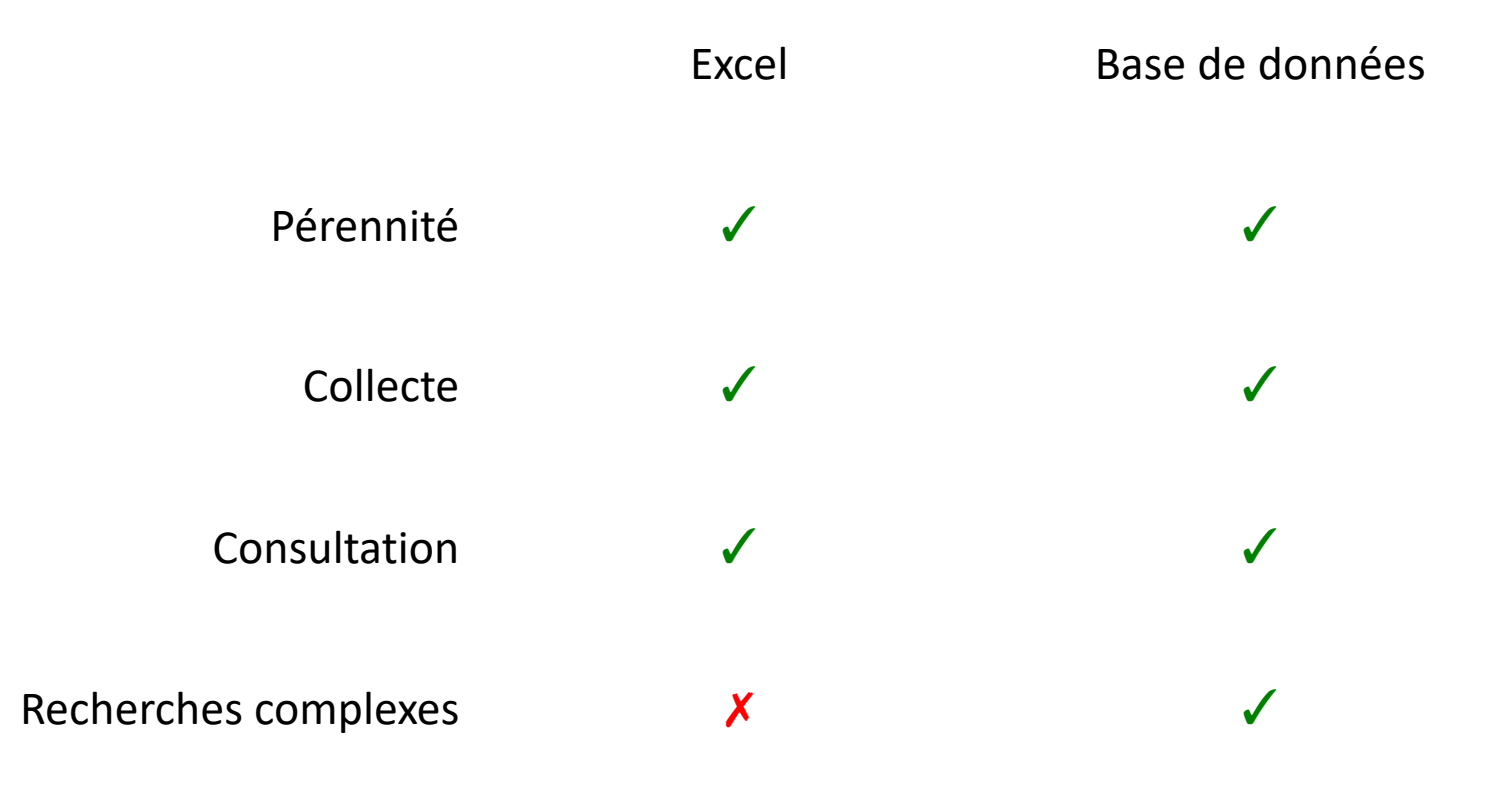

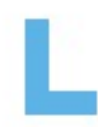

*Une base de données relationnelle, c'est*

- Un ensemble de tables
	- Entrées
	- Champs/attributs

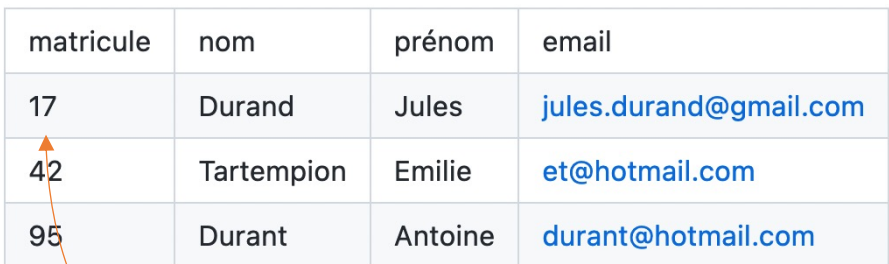

- Des relations entre les tables
	- Clés primaires
	- Clés externes

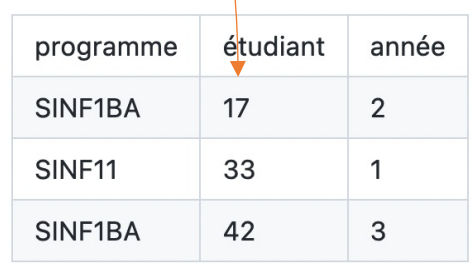

#### *Recherche d'information*

- Les données peuvent être interrogées
	- SELECT <liste de colonnes> FROM <table> WHERE <conditions>;
	- SELECT etudiants.prenom, etudiants.nom FROM etudiants;
		- Liste les prénoms et noms de tous les étudiants
	- SELECT \* FROM etudiants;
		- Récupère le contenu de tous les champs de la table `etudiants`
	- SELECT \* FROM etudiants WHERE matricule=17;
		- Récupère tout le contenu des étudiants qui ont le matricule 17
	- SELECT email FROM etudiants WHERE matricule>17;

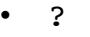

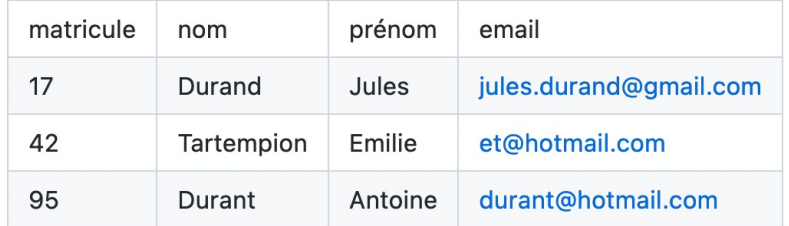

## *Quelques éléments supplémentaires*

- **Conditions** 
	- AND, OR, NOT
- Opérations sur les colonnes
	- sum, avg, count, max, distinct, +
- Jointure
	- SELECT cours.programme, cours.année FROM cours, etudiants WHERE etudiants.matricule=95;

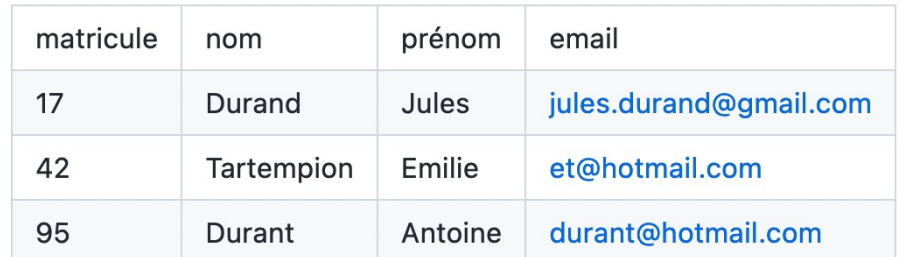

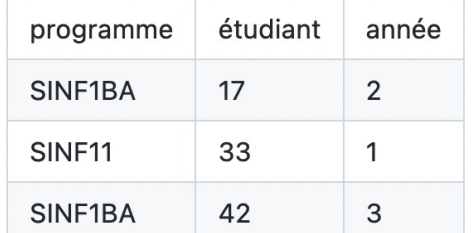

## **En python**

```
#!/usr/bin/env python
import sqlite3
# Accès à la base de données
conn = sqlite3.connect('Chinook_Sqlite.sqlite')
# Le curseur permettra l'envoi des commandes SQL
cursor = conn.cursor()# utilisation de la base de données
# Si on a fait des modifications à la base de données
conn.commit()
# Toujours fermer la connexion quand elle n'est plus utile
conn.close()
```
#### *En python : utilisation de la base de données*

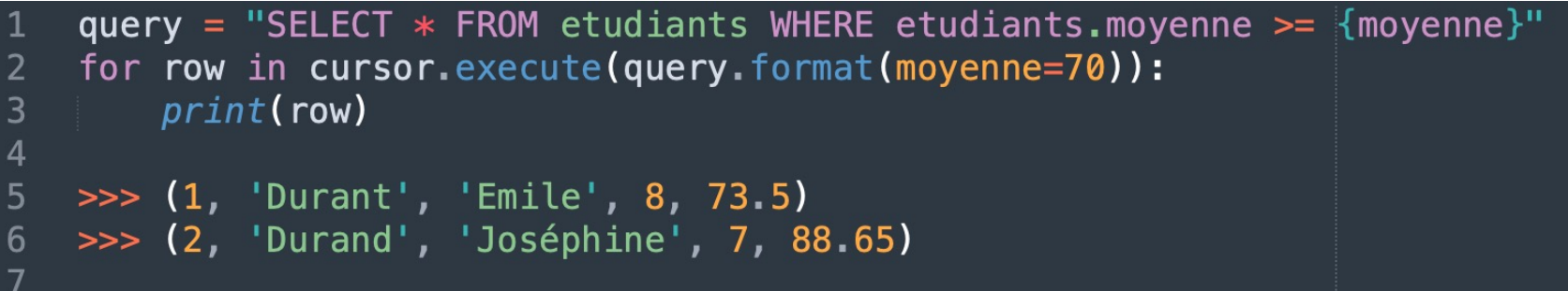

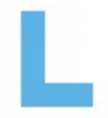